# UTM Tracking Codes

Bev Salt DipM MCIM

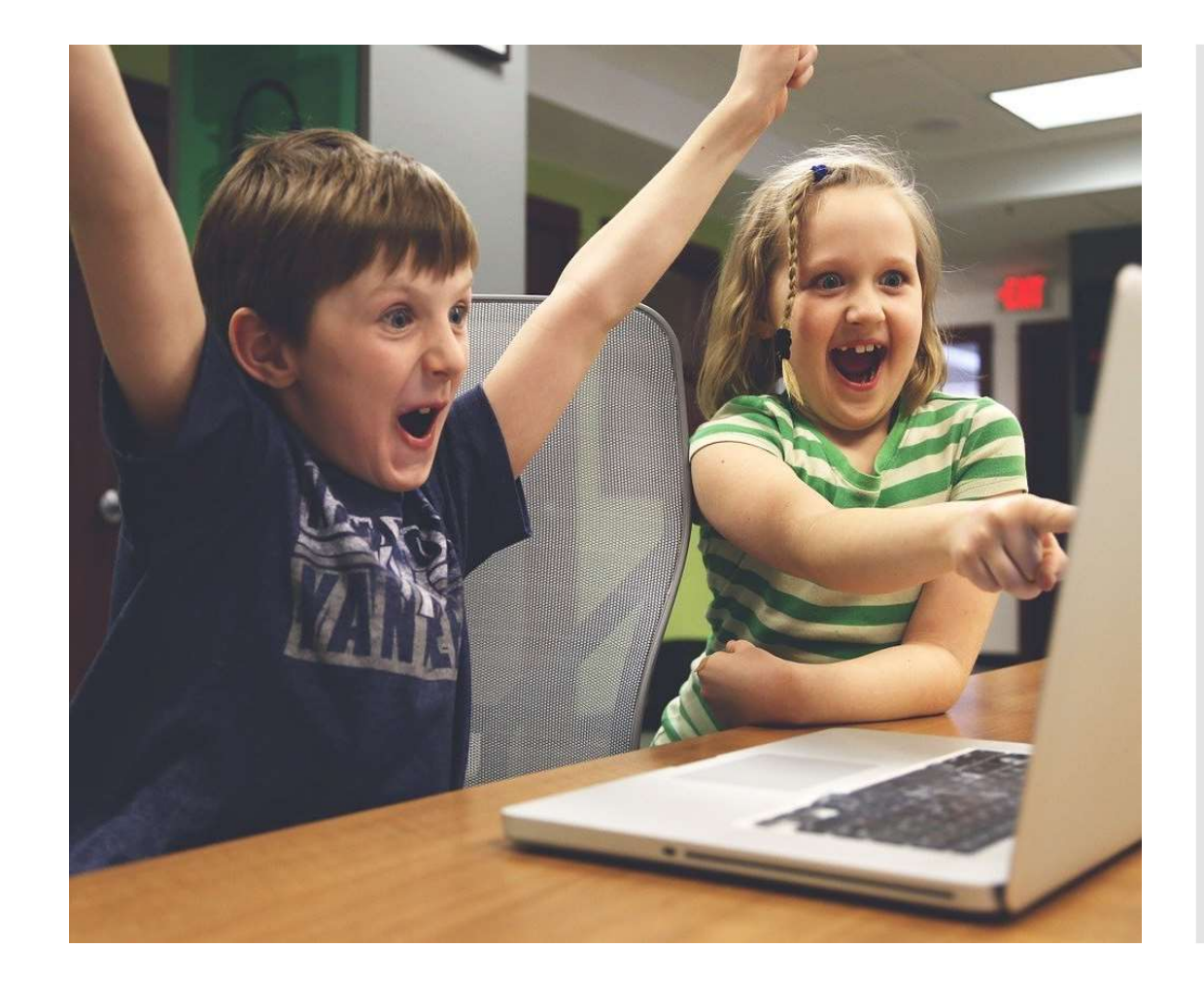

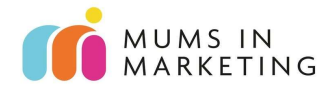

## UTM Tracking **Codes**

What? Why? Where? How?

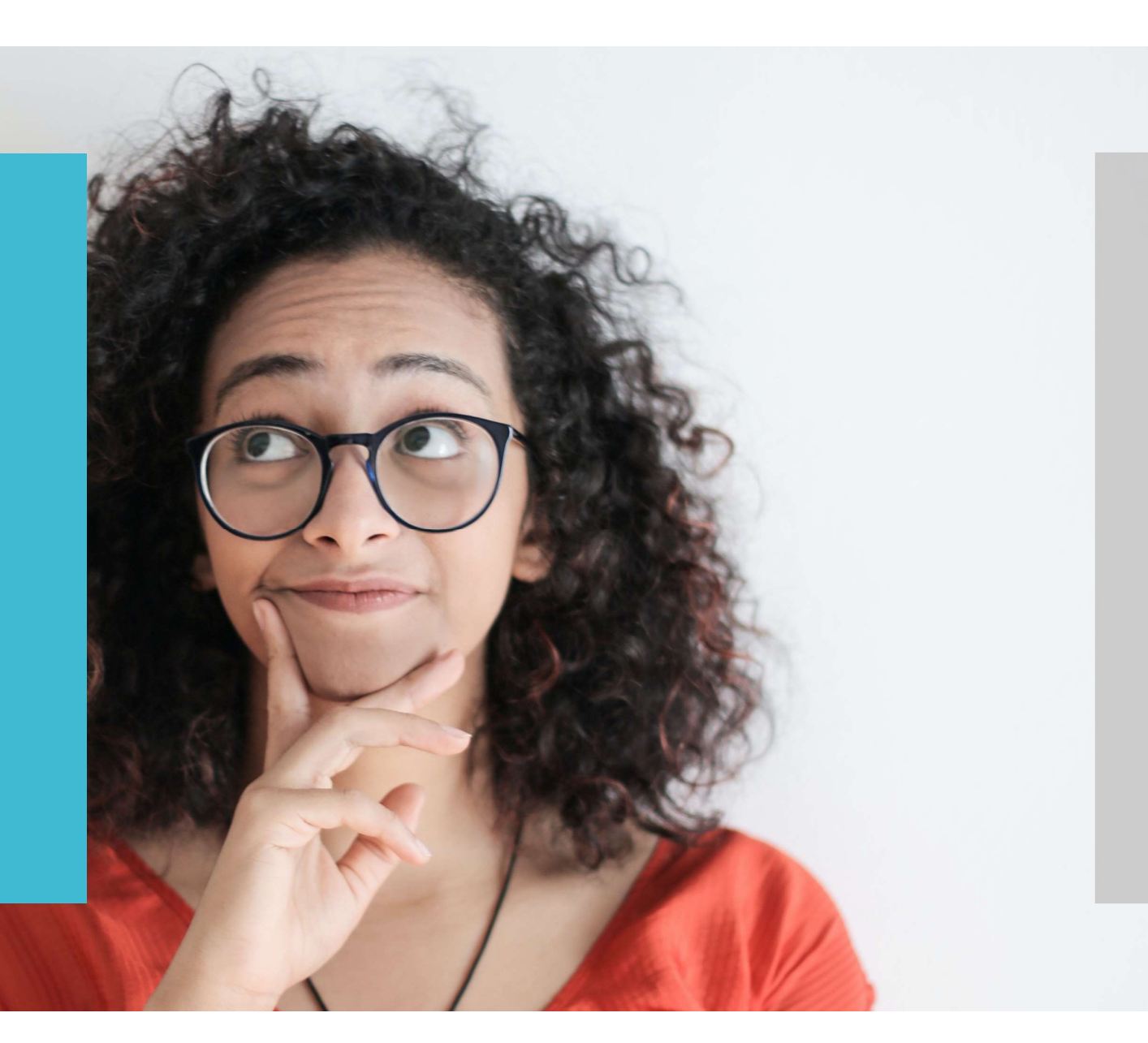

### What is it?

- UTM stands for "urchin tracking module"
- Measures ROI
- Attribute a campaign's success to a specific piece of content

Oct 7

Oct 5

ming Visitor

 Code you attach to a custom URL. This allows Google Analytics to identify where your searchers came from.

## Limitations

Messenger/WhatsApp, they show as direct traffic

are disabled<br>and the experience. Find out more on <u>how we use cookies and</u><br>how you can change your settings.

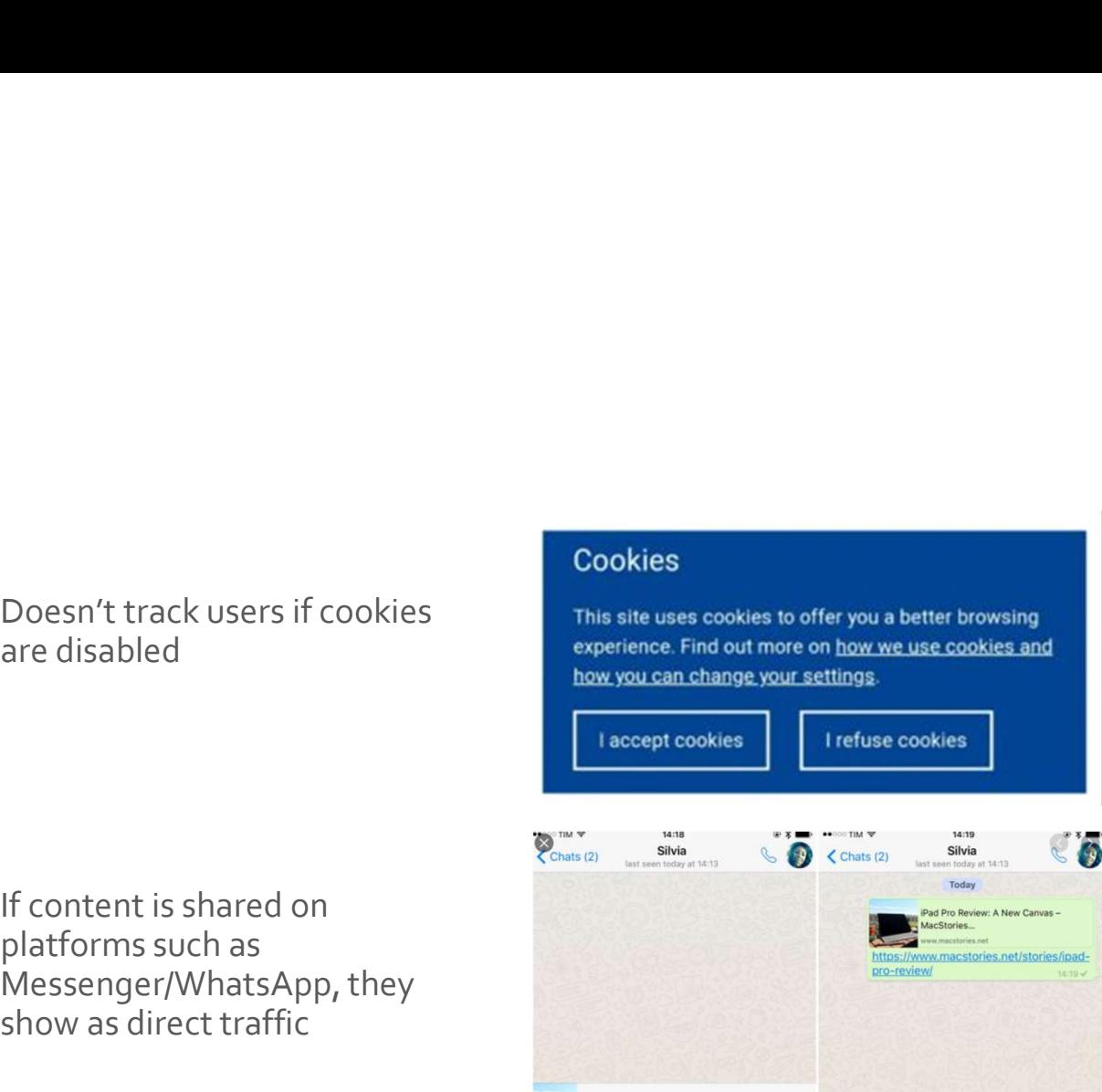

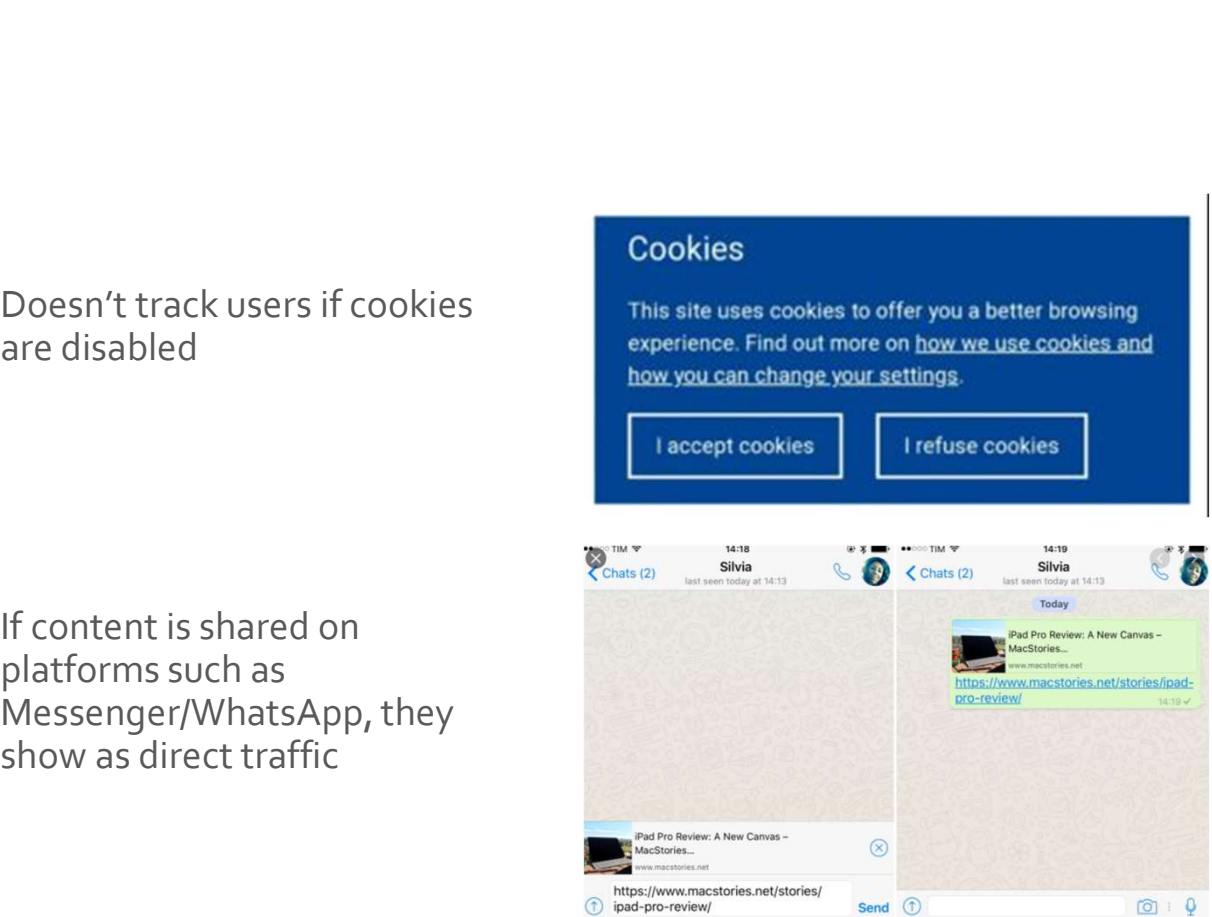

### Where to use?

- Email marketing campaigns
- Email signatures
- Online and offline ads
- Podcasts
- Social posts
- TV commercials
- · Videos

## Generating the Code and Best Practice

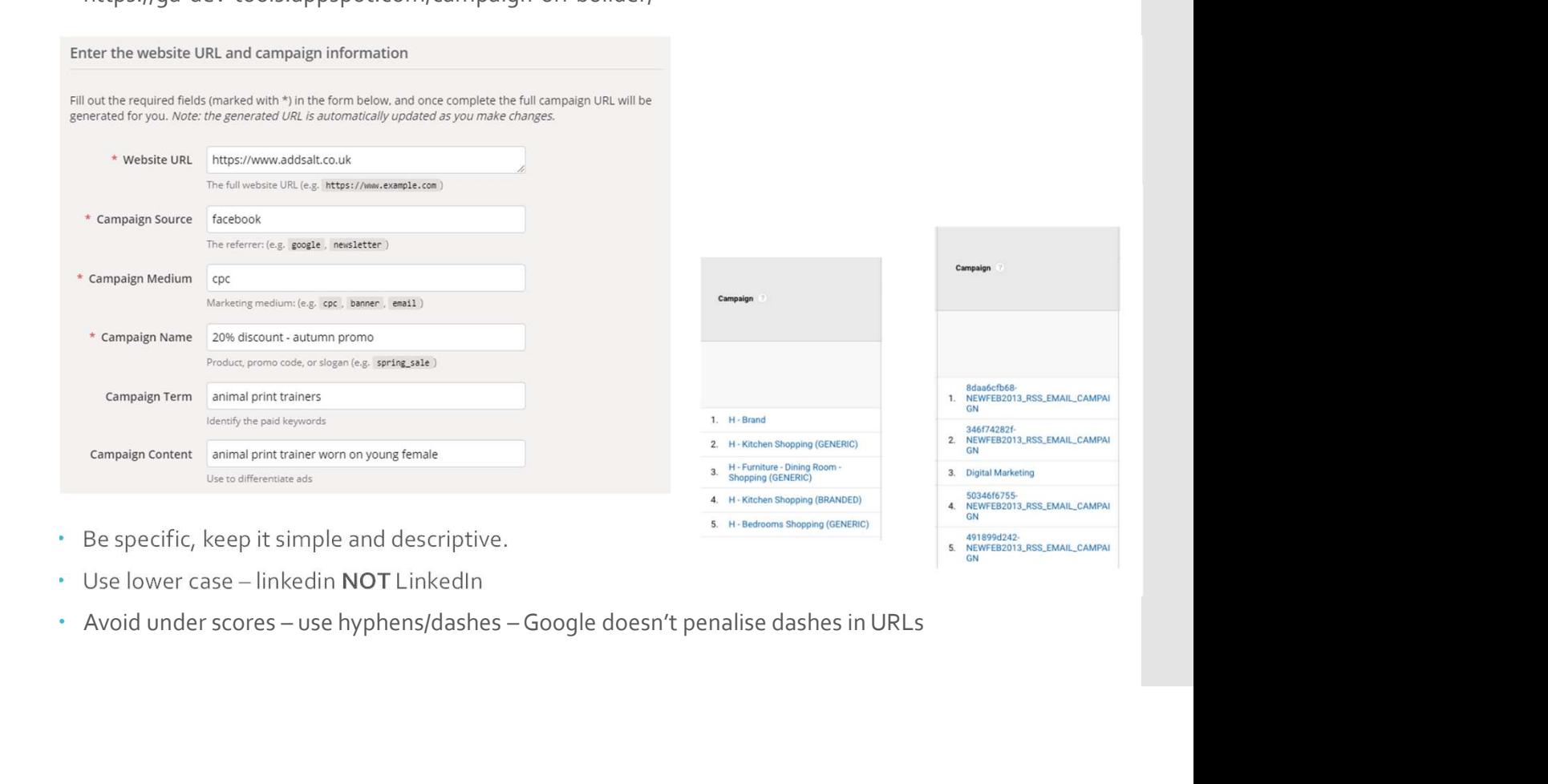

https://ga-dev-tools.appspot.com/campaign-url-builder/

- 
- 

Share the generated campaign URL<br>
Use this URL in any promotional channels you want to be associated with this custom campaign<br>
https://www.addata.co.uk/hum.gouver-linkeding.unt\_merm=ititoakautin\_content=drum#20article<br>
Wa Share the generated campaign URL<br>
Use this URL in any promotional channels you want to be associated with this custom campaign<br>
https://www.addsat.co.uk/?utm\_source=linkedin&utm\_medium=social%20post%20-<br>
%20tiktok&utm\_camp

- 
- 

https://bit.ly/3iaSLSS

# Placing the Placing the posts

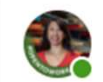

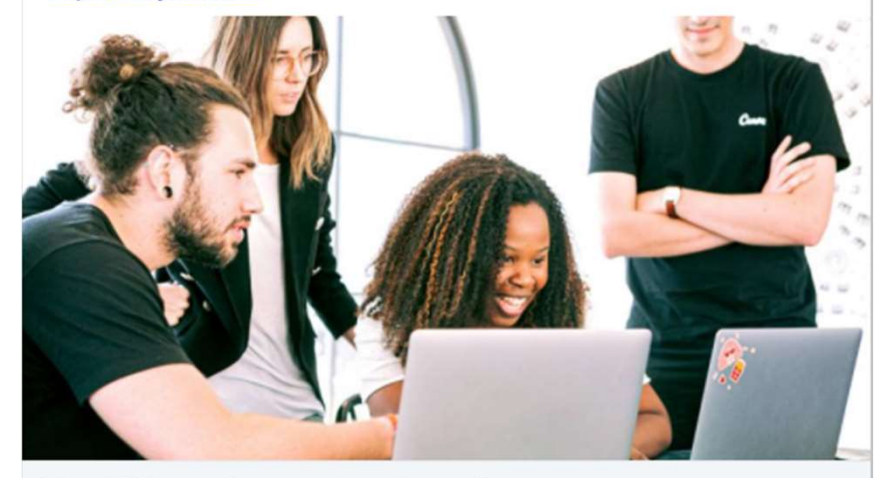

PR and SEO: more than a marriage of necessity addsalt.co.uk

# Placing the<br>code – e-shots

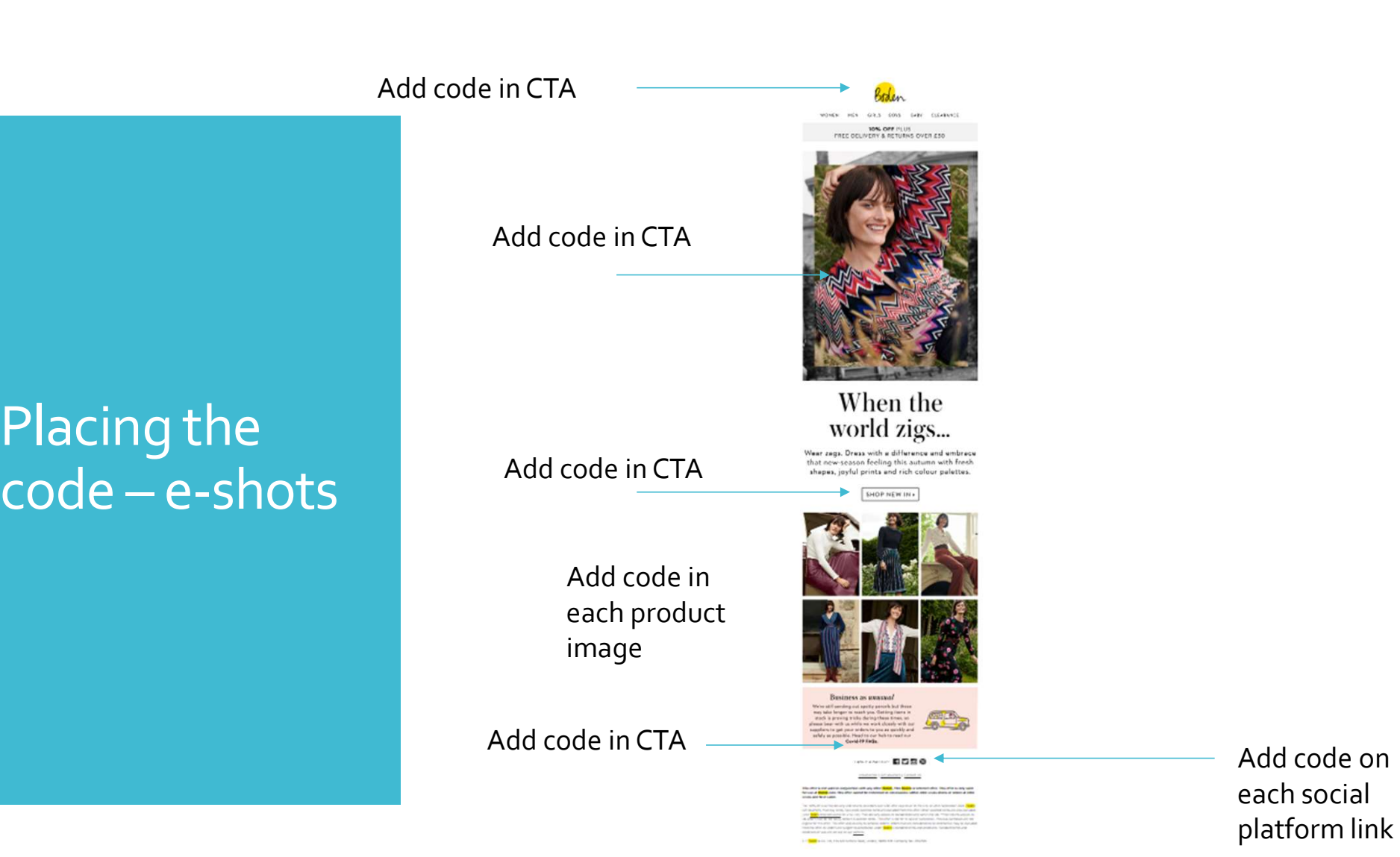

Add code on each social

### Google Analytics

 View stats in acquisition/campaigns and the complete of the second

Link to goals

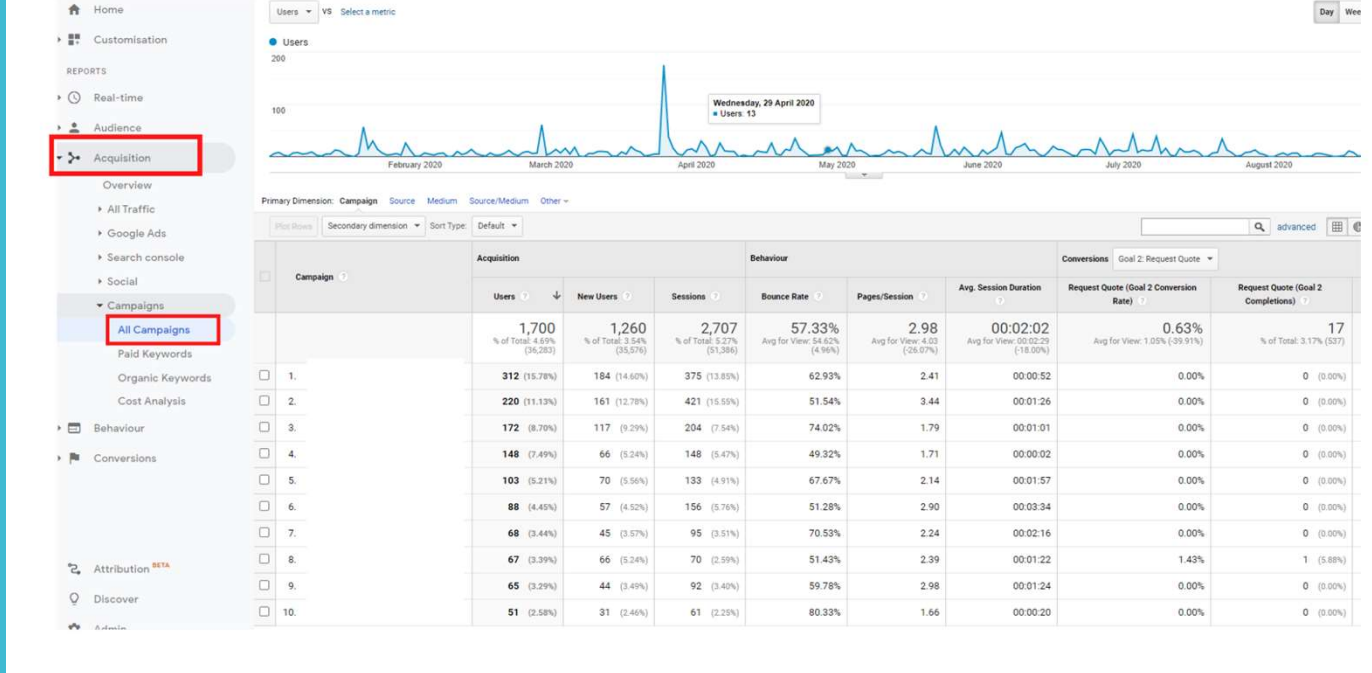

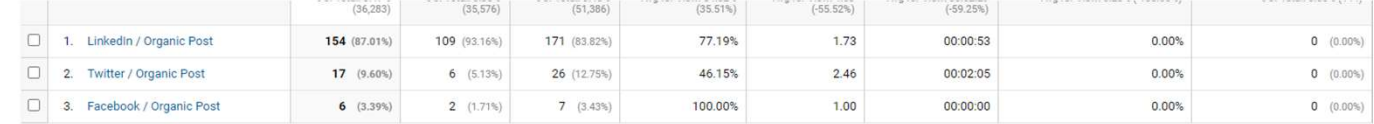

### Measurement

### Track links in spreadsheet

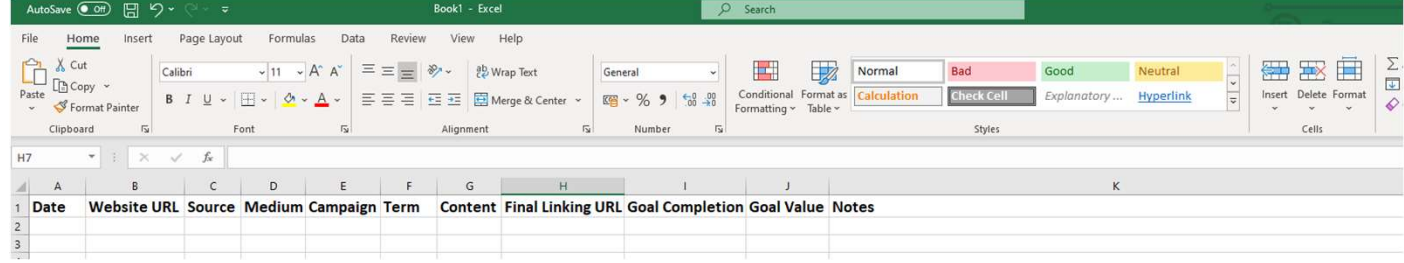

- Take-Aways<br>
Take-Aways<br>
Take-Aways<br>
Take-Aways<br>
Take-Aways<br>
Take-Aways<br>
Take-Aways<br>
Take-Aways<br>
Take-Aways<br>
Take-Aways • Use UTM tracking codes to<br>track any piece of content
	- **Be specific and descriptive** when generating your codes **the contract of the contract of the contract of the contract of the contract of the contract of the contract of the contract of the contract of the contract of the contract of the contract of th**
	- Keep a record to show ROI/Success

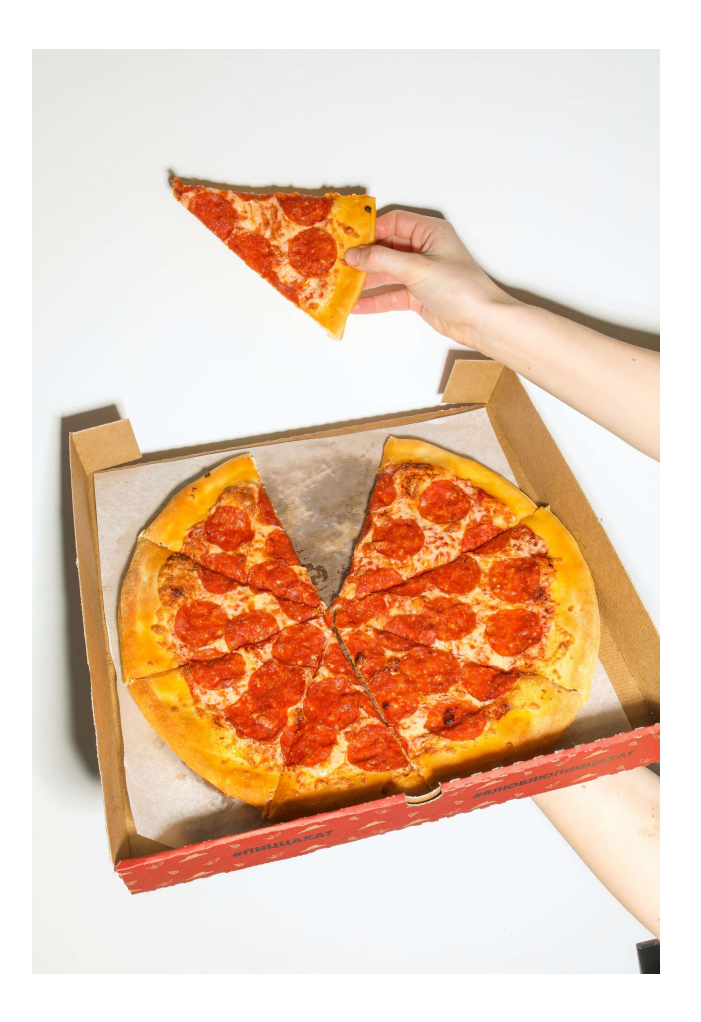

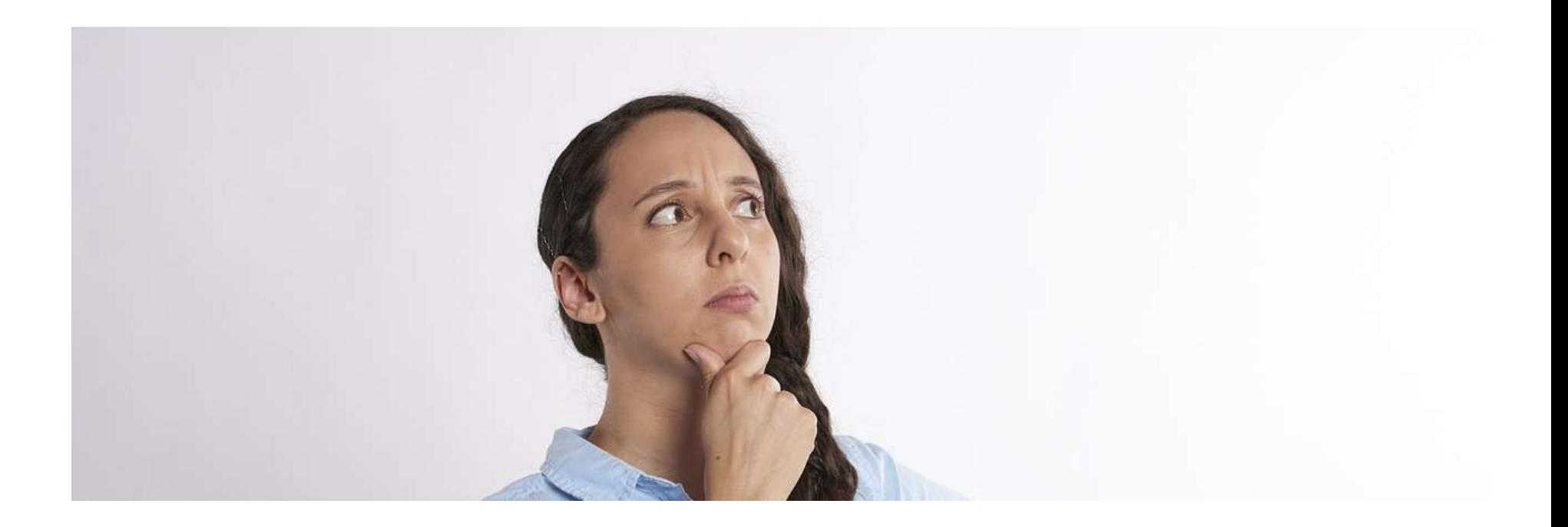

# Questions?

## Contact

Bev Salt – Freelance Marketing Consultant addsalt.co.uk